## https://www.100test.com/kao\_ti2020/242/2021\_2022\_\_E5\_AE\_89\_ E5\_BE\_BD\_E7\_9C\_810\_c65\_242029.htm  $2007$

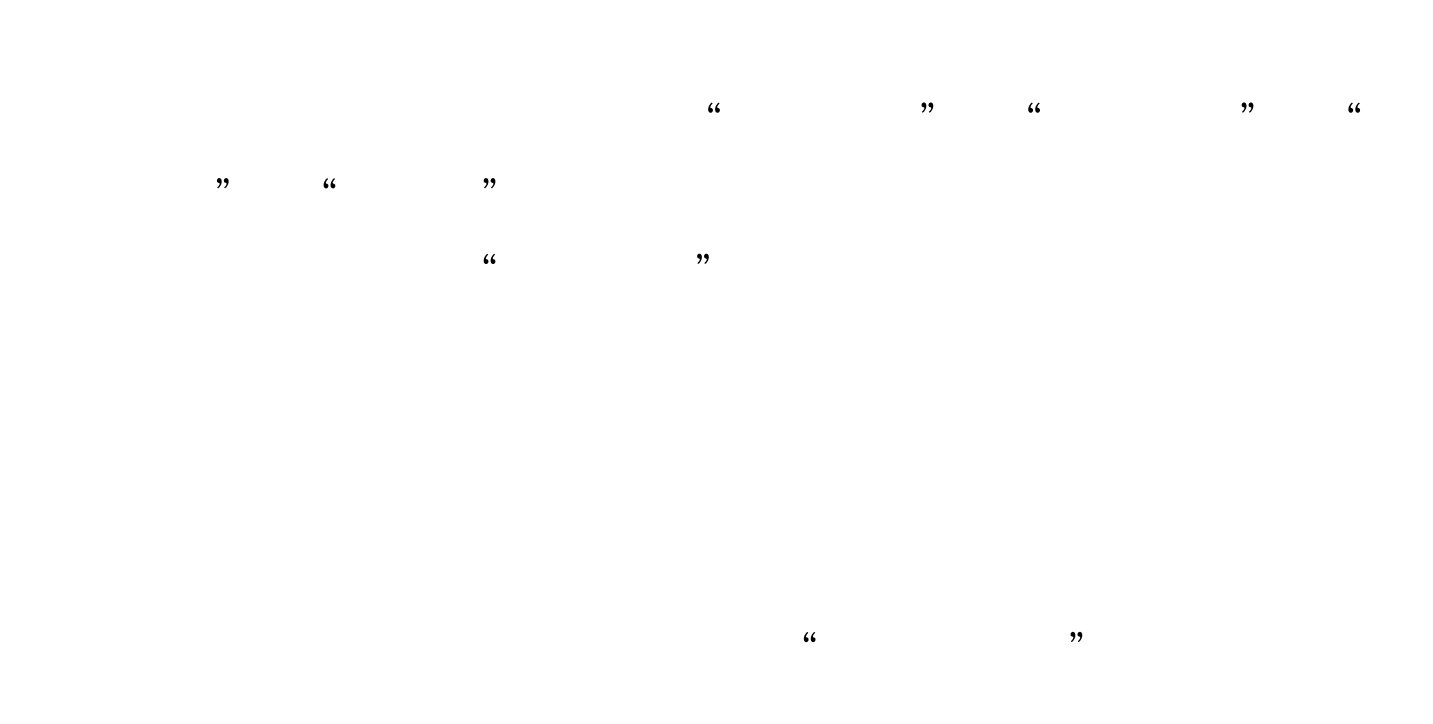

 $\frac{1}{\sqrt{2\pi}}$ 

 $\frac{1}{2}$ 

 $\frac{1}{2}$  , and  $\frac{1}{2}$  , and  $\frac{1}{2}$  , and  $\frac{1}{2}$  , and  $\frac{1}{2}$  , and  $\frac{1}{2}$  , and  $\frac{1}{2}$  , and  $\frac{1}{2}$  , and  $\frac{1}{2}$  , and  $\frac{1}{2}$  , and  $\frac{1}{2}$  , and  $\frac{1}{2}$  , and  $\frac{1}{2}$  , and  $\frac{1}{2}$  , a

 $"$   $100Test$ www.100test.com

 $\epsilon$